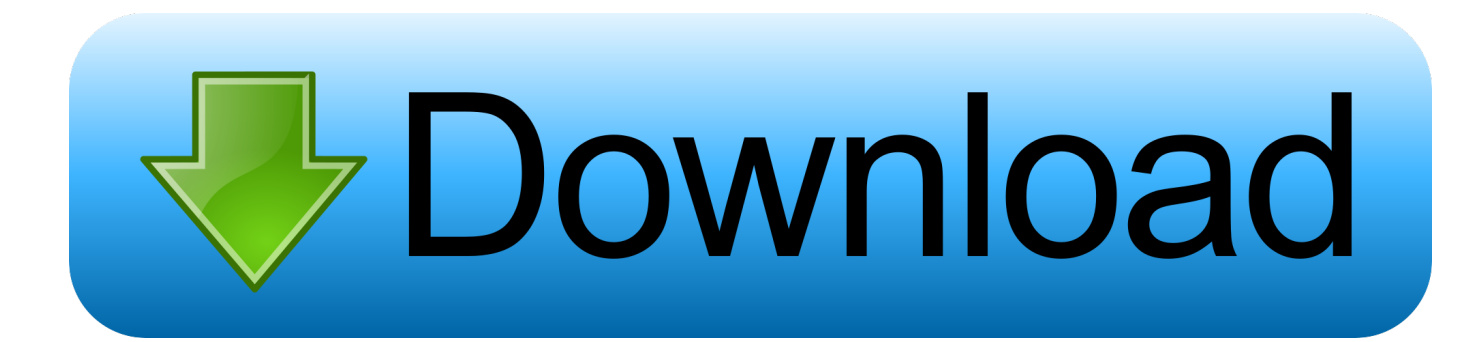

[Epson M267a Printer Driver Download](https://picfs.com/1w4wxg)

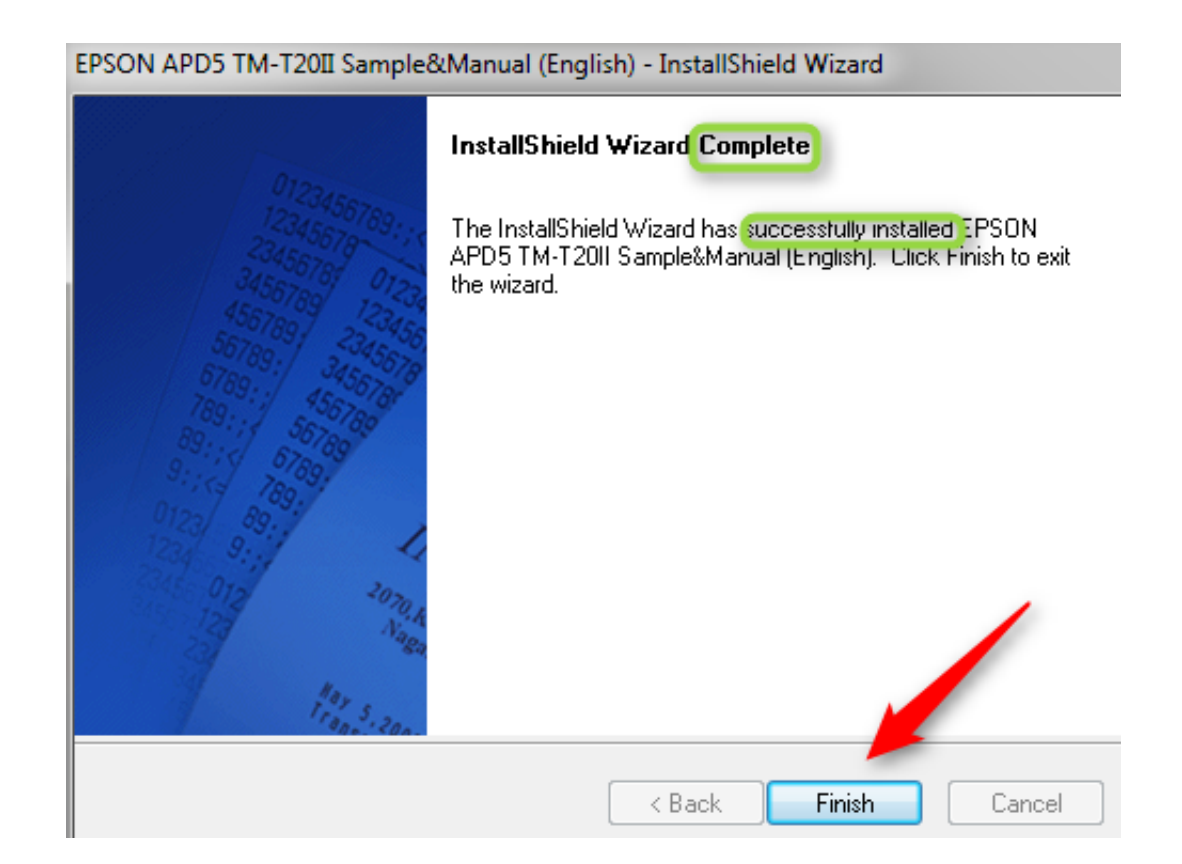

[Epson M267a Printer Driver Download](https://picfs.com/1w4wxg)

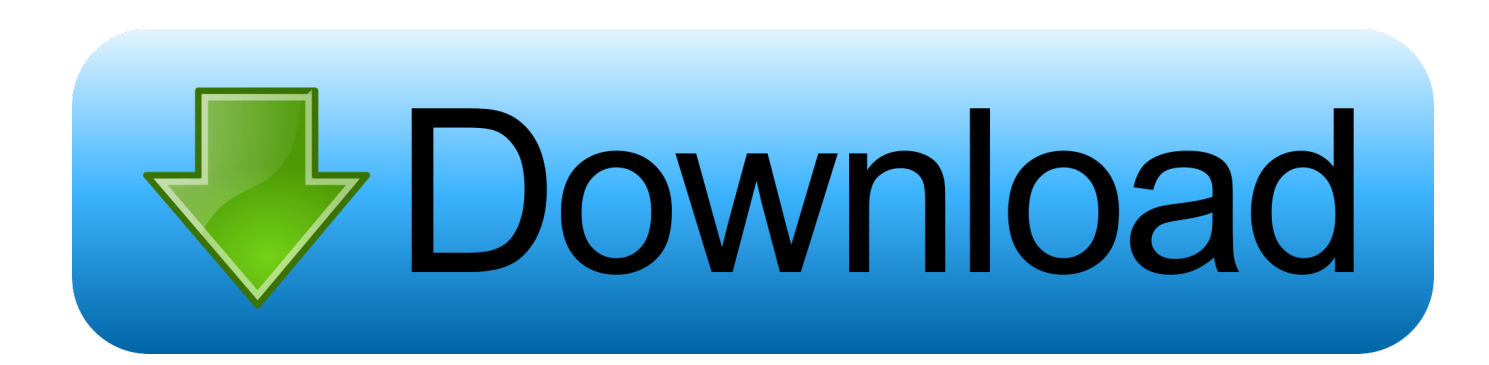

All of the necessary drivers and accessories are included in the box. Such as the printer driver, utility software, manuals, interface cable, wall hanging bracket, .... Conecta la impresora Epson TM-T20 II a una fuente de poder. ... Haz clic en la primera opción "Windows Printer Driver". Paso 2: Descargar. Haz clic en el botón "Download page" (señalado en la siguiente captura).. This driver makes it possible to print from a Windows application. [Changes from former Ver.5.05R1E]. [Improved function] - Improve the printing ...

DRIVERS EPSON M267A PRINTER WINDOWS VISTA. ... Download epson tm-t20ii advanced printer driver 5.07e printer / scanner. 1-16 of 23 .... Install the Printer Driver. Run the Epson TM-T88 Driver installer you downloaded above. If you can't find it, check your Downloads folder.

## **epson printer driver**

epson printer driver, epson printer drivers for mac, epson printer drivers for windows 10, epson printer driver unavailable, epson printer drivers download, epson printer drivers for mac big sur, epson printer drivers for chromebook, epson printer driver update, epson printer drivers windows, epson printer driver unavailable windows 10

Hi, I'm selling this Epson M267A TM20-II Receipt Printer. This device is used, however it has been tested and works.. Neither Seiko Epson Corporation nor its affiliates shall be liable to the ... The latest versions of drivers, utilities, and manuals can be downloaded from one ... For a USB interface, do not turn on the printer before installing the printer driver.. Click here to download the drivers. Open the folder and click the Setup file. To install the printer driver for the Pioneer Receipt printer refer to the ...

## **epson printer drivers for windows 10**

Version, Ver.5.12E. Uploaded date, 2020/06/22. File size, 72,281KB. Explanation, In addition to ordinary Windows printer driver functions, this driver has controls .... Product Setup Drivers & andere software Veelgestelde vragen ... I see the error "Printer driver package cannot be installed" when I try to install my printer on a ... How to download drivers and software from the Epson website · Setting Up Your ...

## **epson printer driver l3110**

Here you find information on warranties, new downloads and frequently asked questions and get the right support for your needs.. If prompted to confirm again, click Ok. Printer Driver Installation. Downloading Drivers. Download your specific EPSON printers driver by clicking .... Product Setup Drivers & Other Software Frequently asked questions. Product ... is for you? It's easy to find the printer of your choice with the Epson Printer Finder.. Epson's cost effective TM-T82II thermal receipt printer is built with the reliability, ... The box includes manuals, drivers, utilities, external power supply and .... Product Setup e Driver Contattaci Domande frequenti. Download ... Visualizza download e supporto. Non sono ... Trovarla è facile con Epson Printer Finder. 3bd2c15106